<<Visual Basic+SQL Ser>>

 $<<$ Visual Basic+SQL Server

- 13 ISBN 9787115112286
- 10 ISBN 7115112282

出版时间:2004-1-1

页数:409

 $\mathcal{L}$ 

字数:640

extended by PDF and the PDF

http://www.tushu007.com

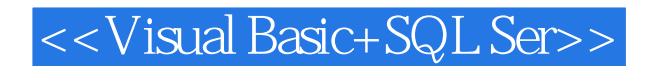

Visual Basic SQL Server 2000 by the Visual Basic SQL Server 2000 by Visual Basic SQL Server 2000

SQL Server 2000 Visual Basic

## <<Visual Basic+SQL Ser>>

1 SQL Server 2000 11.1 11.1.1 11.1.1 11.1.2 21.1.3 删除数据库 41.2 表管理 41.2.1 SQL Server 2000数据类型 41.2.2 表设计器 81.2.3 数据库  $91.24$  121.2.5 161.2.6 171.3 181.3.1  $181.32$  191.3.3  $221.4$   $221.41$ 和停止 SQL Server 231.4.2 配置 ODBC 数据源 24第2章 Transact-SQL语言简介 282.1 Transact-SQL概 述 282.1.1 Transact-SQL的语法规则 282.1.2 Transact-SQL的语法元素 292.1.3 osql实用工具 302.2 322.2.1 CREATE DATABASE 322.2.2 DROP DATABASE 372.2.3 CREATE TABLE 372.2.4 DROP TABLE 412.2.5 CREATE VIEW 412.26 DROP VIEW 422.3 422.3.1 SELECT 432.32 442.3.3 502.36 542.3.9 542.3.1 562.3.11 572.3.12 502.35 502.36 502.36 512.3.7 522.38  $542.39$   $542.3.10$   $562.3.11$   $572.3.12$   $572.4$  $582.4.1$  INSERT  $582.4.2$  UPDATE 602.4.3 DELETE 62 3 Visual Basic 633.1 Visual Basic SQL Server 633.1.1 Visual Basic 633.1.2 ADO 643.1.3 ODBC 术简介 673.2 Visual Basic工程管理 713.2.1 工程的文件组成和管理 723.2.2 设置工程选项 733.3 Visual Basic数据库访问控件 733.3.1 Data控件 733.3.2 Data控件的示例程序 753.3.3 ADO Data控件 783.3.4 ADO Data 控件的示例程序 793.3.5 DataList控件 / DataCombo控件 813.3.6 DataList控件 / DataCombo控件的示例程序 823.3.7 DataGrid控件 863.3.8 DataGrid控件的示例程序 913.3.9 MSC hart 953.3.10 MSC hart 983.4 Visual Basic 1043.4.1 1043.4.2 Const 1073.4.3 DbFunc 1073.4.4 GeneralFunc 1133.5 Visual Basic 1183.5.1  $1183.52$  1193.5.3  $1203.54$  1203.5.5 1213.5.6  $121 \quad 4 \quad 1224.1 \quad 1224.1.1 \quad 1224.1.2$  $1234.1.3$   $1254.2$   $1264.2.1$   $1264.2.2$ 1274.2.3 1314.3 1314.3 1344.3.1 1344.3.2 1344.3.3 1354.3.4 1454.4  $1454.4$  1454.4.1 1454.4.2  $1464.5$   $1474.5.1$   $1474.5.2$ 1474.6 1494.6.1 TreeView 1494.6.2  $151463$   $154464$   $158465$  $1584.7$   $1594.7.1$   $1594.7.2$ 1584.7 1604.7.3 1604.7.3 1634.7 1634.7 1634.7 1634.7.4 1694.7.2 1634.6 1724.8 1<br>1634.7.4 1694.8 1724.8 1764.9 1764.9 1764.9 1764.9 1764.9 1764.9 1764.9 1764.9 1764.9 1764.9 1764.9 1764.9 1764.9 1764.9 1764.9 1764.9 1764.9 1724.8.1 ImageFunc 1724.8.2 1744.8.3  $1764.9$   $1764.9.1$  $1784.10$   $1814.10.1$ 1814.10.2 1814.11 1834.11.1  $1834.11.2$   $1854.12$   $1874.12.1$ 1884.12.2 1894.13 1894.13 1904.13.1  $1904.13.2$   $1924.14$   $1934.14.1$  $1934.14.2$   $1954.14.3$   $197$  $5$  1985.1  $1985.1$   $1985.1.1$   $1985.1.2$  $2005.1.3$   $2015.2$   $2025.2.1$   $2025.2.2$ 2045.2.3 2075.3 2105.3.1 2115.3.2 2115.3.3  $2125.34$   $2205.4$   $2205.4$   $2205.4.2$  $2225.5$   $2225.51$   $2225.5.2$   $225.6$ 

# <<Visual Basic+SQL Ser>>

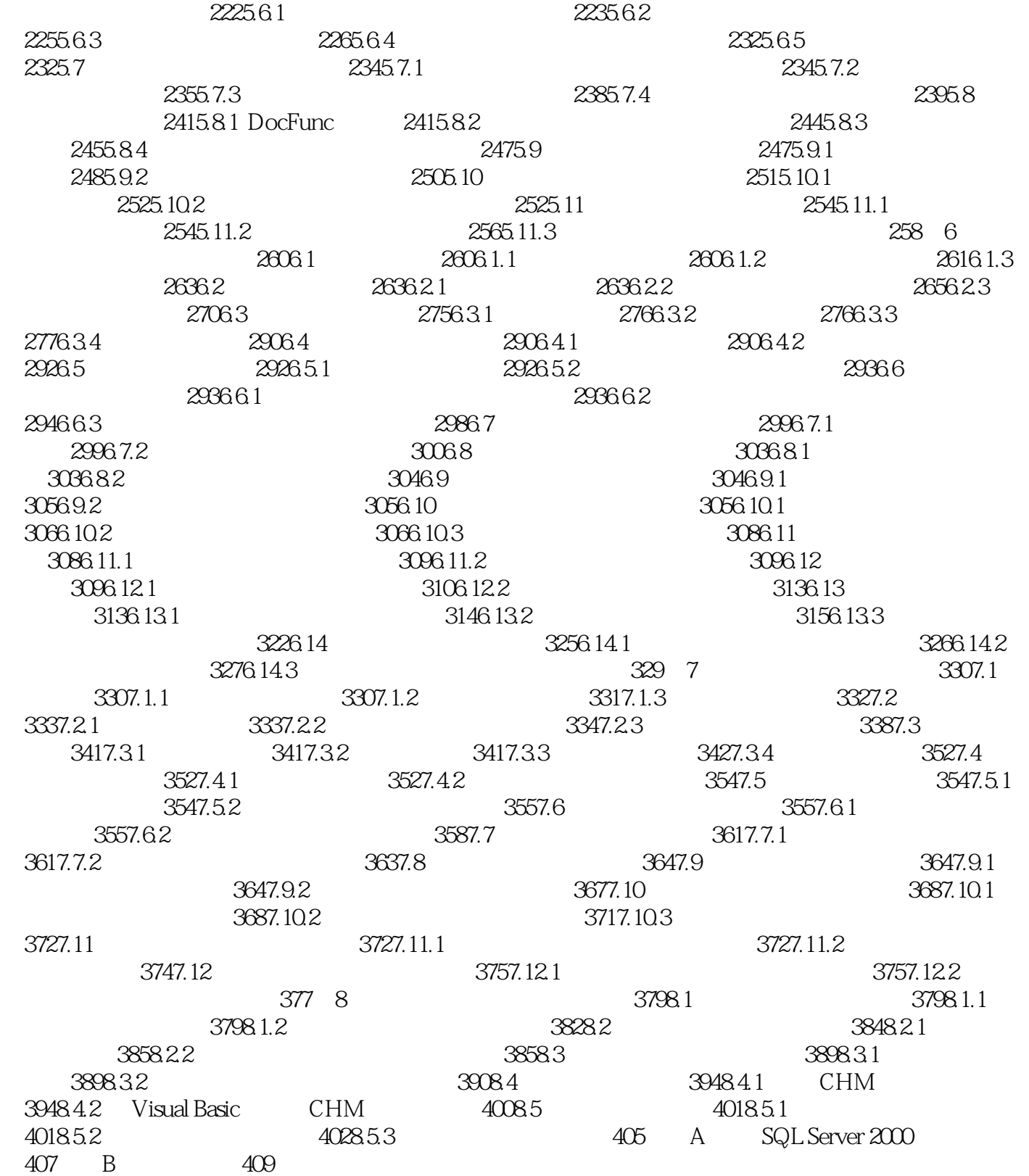

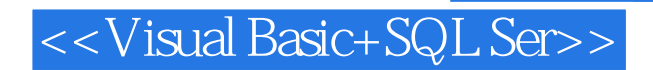

本站所提供下载的PDF图书仅提供预览和简介,请支持正版图书。

更多资源请访问:http://www.tushu007.com